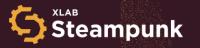

# Enhancing Ansible Content within open-source projects

**Nejc Slabe** 

DevRel at XLAB Steampunk nejc.slabe@xlab.si

Anže Luzar

DevSecOps Engineer at XLAB Steampunk anze.luzar@xlab.si

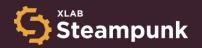

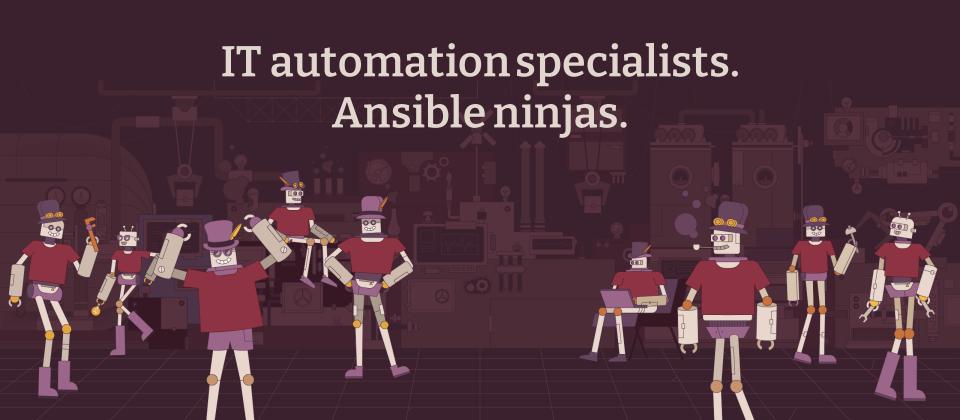

#### Problem

#### Lots of open-source projects are using Ansible.

Most of that Ansible content is not up to date or fully compatible with target Ansible version.

QA and SAST is often not present, without any testing/linting in the project.

Linting in the projects is more about formatting the code then linting it.

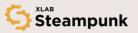

#### Solution

Advanced tools can fix that and offer trustable automation for all.

This brings benefits that if we fix the public repos, we influence a lot of people:

- To start writing Ansible content of better quality.
- Be safer with the Ansible content on the web.

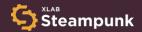

#### Problems in Ansible Content

- Best practices.
- Validation (of AI generated code).
- Upgrade and Security, Ansible is getting old and for new users it can be confusing.

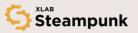

# Bad playbook example playbookyml ---name: Bad playbook hosts: localhost tasks: -name: Change ownership, group and permissions for file ansible.builtin.file: path: /etc/file.txt owner: user group: user mode: "8644" follow: true with\_items: [ 1, 2, 3, 4 ] Good playbook example

#### (5) playbook.yml

```
---
- name: Good playbook
hosts: localhost
tasks:
- name: Change ownership, group and permissions for file
ansible.builtin.file:
path: /eto/file.txt
owner: user
group: user
mode: "8644"
follow: true
loop: { 1, 2, 3, 4 }
```

```
Bad playbook example
 playbook.yml
   name: Bad playbook
   hosts: localhost
   tasks:
    - name: Change ownership, group and permissions for file
        group: user
        mode: "0644"
Good playbook example
  playbook.yml
  name: Good playbook
   hosts: localhost
    - name: Change ownership, group and permissions for file
        path: /etc/file.txt
        group: user
        mode: "0644"
```

```
Bad playbook example

playbook.yml

---
- name: Bad playbook
tasks:
- name: Set the policy to DROP for the INPUT chain
action: ansible.builtin.iptables policy=DROP chain=INPUT

Good playbook example

playbook.yml

---
- name: Good playbook
hosts: localhost
tasks:
- name: Set the policy to DROP for the INPUT chain
ansible.builtin.iptables:
    policy: DROP
    chain: INPUT
```

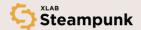

## Ansible scanning tools

- Ansible Lint
- Ansible Later
- Ansible Navigator
- Ansible Molecule
- KICS Keeping Infrastructure as Code Secure
- Deepsource
- Steampunk Spotter

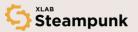

#### Steampunk Spotter

#### Trustable Automation

Ansible Playbook Scanning Tool that analyzes and offers recommendations for your playbooks.

#### steampunk.si/spotter

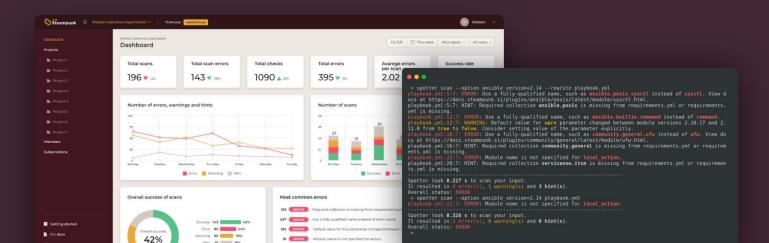

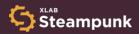

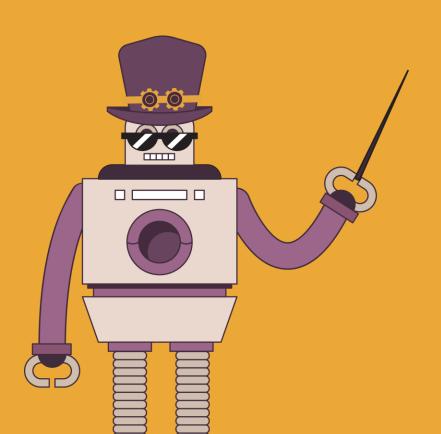

# The Power of Spotter

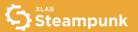

#### Use case

# Easily upgrade to a specific Ansible version

```
. .
 > spotter scan --option ansible version=2.14 --rewrite playbook.yml
playbook.yml:5:7: ERROR: Use a fully-qualified name, such as ansible.posix.sysctl instead of sysctl. View d
ocs at https://docs.steampunk.si/plugins/ansible/posix/latest/module/sysctl.html.
playbook.vml:5:7: HINT: Required collection ansible.posix is missing from requirements.vml or requirements.
vml is missing.
playbook.yml:12:7: ERROR: Use a fully-qualified name, such as ansible.builtin.command instead of command.
playbook.yml:12:7: WARNING: Default value for warn parameter changed between module versions 2.10.17 and 2.
11.0 from true to false. Consider setting value of the parameter explicitly.
playbook.yml:16:7: ERROR: Use a fully-qualified name, such as community.general.ufw instead of ufw. View do
cs at https://docs.steampunk.si/plugins/community/general/lat<u>est/module/ufw.html</u>.
playbook.yml:16:7: HINT: Required collection community.general is missing from requirements.yml or requirem
ents.yml is missing.
playbook.yml:22:7: ERROR: Module name is not specified for local action.
playbook.yml:28:7: HINT: Required collection servicenow.itsm is missing from requirements.yml or requiremen
Spotter took 0.227 s to scan your input.
It resulted in 4 error(s), 1 warning(s) and 3 hint(s).
Overall status: ERROR
> spotter scan --option ansible version=2.14 playbook.yml
playbook.yml:22:7: ERROR: Module name is not specified for local action.
Spotter took 0.326 s to scan your input.
It resulted in 1 error(s), 0 warning(s) and 0 hint(s).
Overall status: ERROR
```

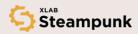

#### Features

# Quickly apply fixes to playbooks

```
. .
> cat playbook.yml
- name: Sample playbook
  hosts: localhost
   - name: Ensure that the server certificate belongs to the specified private key
      openssl certificate:
       path: "{{ config path }}/certificates/server.crt"
       privatekey path: "{{ config path }}/certificates/server.key"
       provider: assertonly
 > spotter scan --rewrite playbook.yml
                      R: Use a fully-qualified name, such as community.crypto.x509 certificate instead of openssl certificate.
View docs at https://docs.steampunk.si/plugins/community/crypto/latest/module/x509 certificate.html.
playbook.yml:5:7: HINT: Required collection community.crypto is missing from requirements.yml or requirements.yml is missing.
Overall status: ERROR
 > cat playbook.yml
- name: Sample playbook
  hosts: localhost
   - name: Ensure that the server certificate belongs to the specified private key
      community.crypto.x509 certificate:
       path: "{{ config path }}/certificates/server.crt"
       privatekey path: "{{ config path }}/certificates/server.key"
       provider: assertonly
>
```

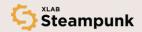

#### Features

#### Save time with convenience features

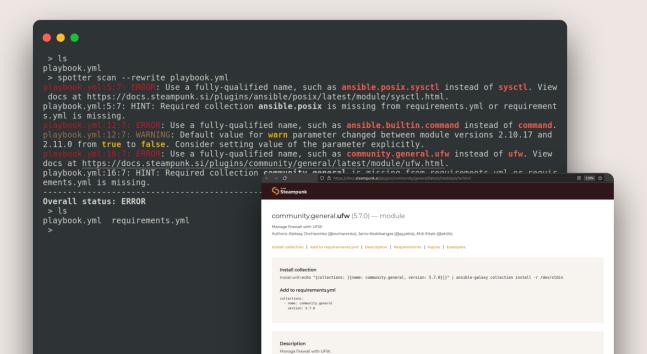

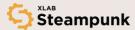

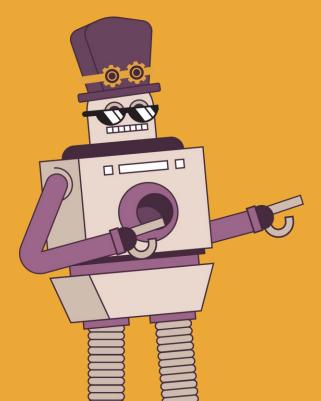

DEMO

# Enhancing open-source projects

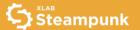

Ansible Lockdown, RedHat COP, etc.

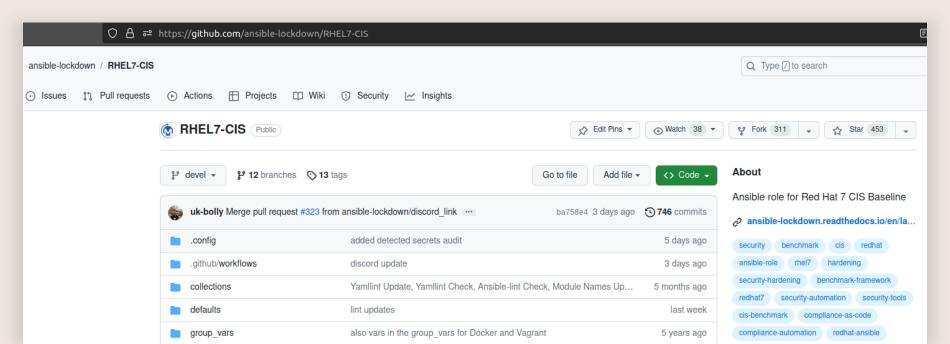

- Ansible Lockdown, RedHat COP, etc.
- Scanning projects from Ansible Lockdown (with Steampunk Spotter):
  - RHEL7-CIS, UBUNTU-22-CIS, AMAZON2023-CIS, Windows2016-CIS, etc.
  - Used Spotter CLI and Spotter App
  - FQCNs, invalid/deprecated module parameters, inline values, etc.

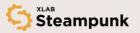

```
tasks/fix-cat2.yml:4695:9: WARNING: [W1100] Use of with items is discouraged. Consider using loop instead.
tasks/fix-cat2.yml:4744:3: WARNING: [W906] Use a fully-qualified name, such as ansible.posix.seboolean instead of seboolean. View docs at https://docs.ste
ampunk.si/plugins/ansible/posix/latest/module/seboolean.html.
tasks/fix-cat3.yml:224:9: WARNING: [W1100] Use of with_items is discouraged. Consider using loop instead. View docs at https://docs.steampunk.si/plugins/c
ommunity/general/7.1.0/module/pamd.html.
tasks/fix-cat3.yml:290:9: WARNING: [W1100] Use of with items is discouraged. Consider using loop instead.
tasks/main.yml:10:3: WARNING: [W003] Use of parameter msg is deprecated in module ansible.builtin.assert. Parameter fail msg is a new alternative.
tasks/main.vml:17:3: WARNING: [W003] Use of parameter msg is deprecated in module ansible.builtin.assert. Parameter fail msg is a new alternative.
tasks/main.vml:54:3: WARNING: [W003] Use of parameter msg is deprecated in module ansible.builtin.assert. Parameter fail msg is a new alternative.
tasks/parse etc passwd.yml:10:9: WARNING: [W1100] Use of with items is discouraged. Consider using loop instead.
tasks/pre remediation audit.yml:65:9: WARNING: [W003] Use of parameter msg is deprecated in module ansible.builtin.assert. Parameter fail msg is a new alt
ernative.
tasks/prelim.vml:55:9: ERROR: [E005] state is a required parameter in module ansible.builtin.package.
tasks/prelim.vml:98:3: WARNING: [W1100] Use of with items is discouraged. Consider using loop instead.
tasks/prelim.yml:148:3: ERROR: [E005] state is a required parameter in module ansible.builtin.package.
tasks/prelim.yml:210:3: ERROR: [E005] state is a required parameter in module ansible.builtin.package.
tasks/prelim.yml:282:3: ERROR: [E005] state is a required parameter in module ansible.builtin.package.
tasks/prelim.yml:310:3: ERROR: [E005] state is a required parameter in module ansible.builtin.package.
tasks/prelim.vml:384:3: ERROR: [E005] state is a required parameter in module ansible.builtin.package.
tasks/prelim.vml:399:9: ERROR: [E005] state is a required parameter in module ansible.builtin.package.
Spotter took 2.144 s to scan your input.
It resulted in 9 error(s), 151 warning(s) and 122 hint(s).
Overall status: ERROR
```

- Ansible Lockdown, RedHat COP, etc.
- Scanning projects from Ansible Lockdown (with Steampunk Spotter):
  - RHEL7-CIS, UBUNTU-22-CIS, AMAZON2023-CIS, Windows2016-CIS, etc.
  - Used Spotter CLI and Spotter App
  - FQCNs, invalid/deprecated module parameters, inline values, etc.

DEMO: https://spotter.steampunk.si

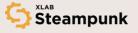

### Fixing errors

Fixing errors in projects from Ansible Lockdown (with Steampunk Spotter):

- https://github.com/ansible-lockdown/RHEL7-CIS/pull/321
- https://github.com/ansible-lockdown/UBUNTU22-CIS/pull/72
- https://github.com/ansible-lockdown/Windows-2016-CIS/pull/37
- https://github.com/ansible-lockdown/RHEL7-STIG/pull/437
- https://github.com/ansible-lockdown/AMAZON2023-CIS/pull/8

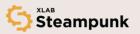

How can we establish QA on public open-source projects?

DEMO: <a href="https://github.com/anzoman/RHEL7-CIS">https://github.com/anzoman/RHEL7-CIS</a>

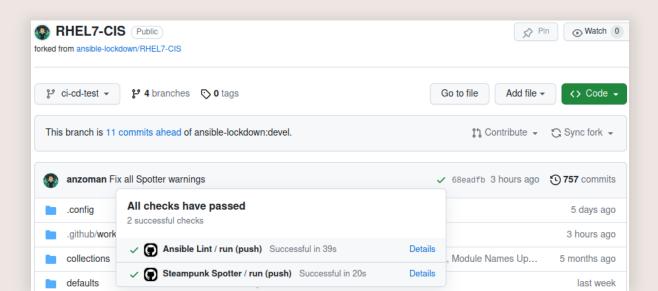

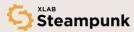

- Choosing the right Ansible version (e.g., 2.12)
- Local scanning (with CLIs, in IDEs, development scripts, pre-commit hooks)

```
tasks/section_6/cis_6.2.x.yml:265:9: WARNING: [W1100] Use of with_items is discouraged. Consider using loop instead. tasks/section_6/cis_6.2.x.yml:271:9: WARNING: [W1100] Use of with_items is discouraged. Consider using loop instead. tasks/section_6/cis_6.2.x.yml:291:3: WARNING: [W1100] Use of with_items is discouraged. Consider using loop instead. tasks/section_6/cis_6.2.x.yml:310:9: WARNING: [W1100] Use of with_items is discouraged. Consider using loop instead. tasks/section_6/cis_6.2.x.yml:390:9: WARNING: [W1100] Use of with_items is discouraged. Consider using loop instead. tasks/section_6/cis_6.2.x.yml:406:3: WARNING: [W003] Use of parameter dest is deprecated in module ansible.builtin.file. ve. tasks/section_6/cis_6.2.x.yml:419:3: WARNING: [W003] Use of parameter dest is deprecated in module ansible.builtin.file. ve. tasks/section_6/cis_6.2.x.yml:432:3: WARNING: [W1100] Use of with_items is discouraged. Consider using loop instead. tasks/section_6/cis_6.2.x.yml:432:3: WARNING: [W1100] Use of with_items is discouraged. Consider using loop instead. tasks/section_6/cis_6.2.x.yml:432:3: WARNING: [W1100] Use of parameter dest is deprecated in module ansible.builtin.file. ve.

Spotter took 2.179 s to scan your input.

It resulted in 0 error(s), 158 warning(s) and 181 hint(s).

Overall status: WARNING
```

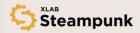

- Choosing the right Ansible version (e.g., 2.12)
- Local scanning (with CLIs, in IDEs, development scripts, pre-commit hooks)
- Establish CI/CD (e.g., Lint + Spotter)

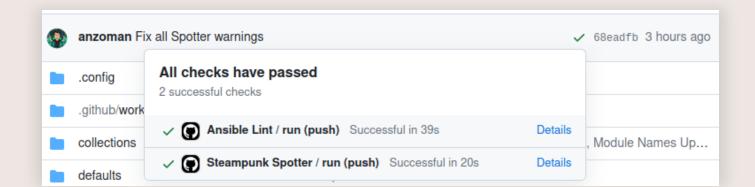

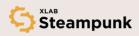

- Choosing the right Ansible version (e.g., 2.12)
- Local scanning (with CLIs, in IDEs, development scripts, pre-commit hooks)
- Establish CI/CD (e.g., Lint + Spotter)
- Improving the content on the fly

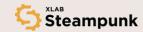

- Choosing the right Ansible version (e.g., 2.12)
- Local scanning (with CLIs, in IDEs, development scripts, pre-commit hooks)
- Establish CI/CD (e.g., Lint + Spotter)
- Improving the content on the fly
- Extra: rewriting and Spotter GitOps

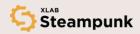

```
tasks/section_6/cis_6.2.x.yml:382:9: HINT: [H500] Use of module debug is discouraged in production. tasks/section_6/main.yml:3:3: HINT: [H1001] Inline passing of parameters is not good practice. tasks/section_6/main.yml:6:3: HINT: [H1001] Inline passing of parameters is not good practice.

Spotter took 2.066 s to scan your input.

It resulted in 0 error(s), 0 warning(s) and 181 hint(s).

Overall status: HINT
```

#### **spotter** scan --ansible-version 2.12 --display-level hint --rewrite <u>.</u>

```
tasks/section_6/cis_6.2.x.yml:271:9: HINT: [H500] Use of module debug is discouraged in production. tasks/section_6/cis_6.2.x.yml:291:3: HINT: [H805] For module ansible.builtin.file, consider explicitly tasks/section_6/cis_6.2.x.yml:382:9: HINT: [H500] Use of module debug is discouraged in production.

Spotter took 2.083 s to scan your input.
It resulted in 0 error(s), 0 warning(s) and 129 hint(s).
Overall status: HINT
```

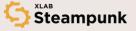

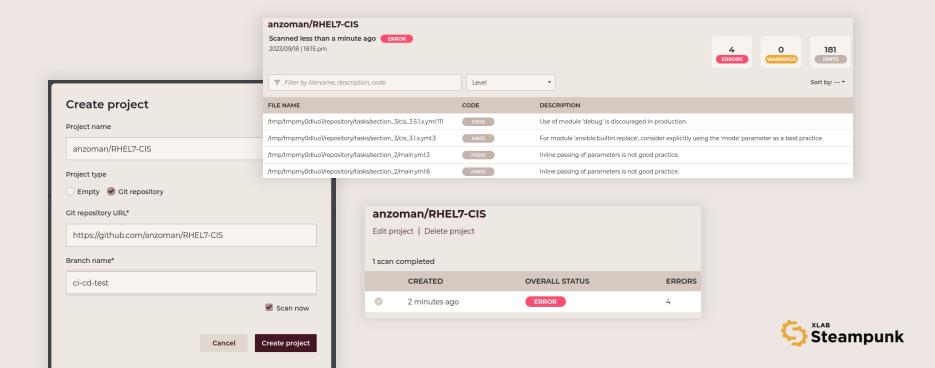

- Choosing the right Ansible version (e.g., 2.12)
- Local scanning (with CLIs, in IDEs, development scripts, pre-commit hooks)
- Establish CI/CD (e.g., Lint + Spotter)
- Improving the content on the fly
- Extra: rewriting and Spotter GitOps
- DEMO: <a href="https://github.com/anzoman/RHEL7-CIS">https://github.com/anzoman/RHEL7-CIS</a>

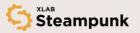

## Conclusion and key takeaway

#### Benefits:

- Improving Ansible content
- Spreading the knowledge about common flaws
- Improving the tools themselves

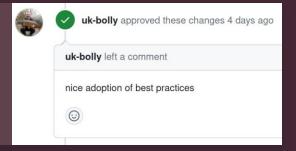

Process (gathering ecosystem of tools)

Spread the word!

Ansible Challenge: https://steampunk.si/ansible-challenge/

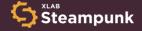

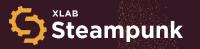

# Steampunk Spotter

Visit our page

steampunk.si/spotter

Join the Ansible Challenge

steampunk.si/ansible-challenge

Talk to us

**Nejc Slabe** nejc.slabe@xlab.si

Anže Luzar anze.luzar@xlab.si Follow us

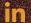

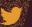

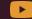

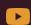